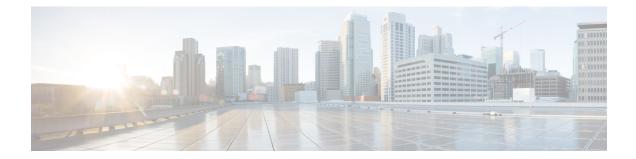

# HD Storage Policy Configuration Mode Commands

The HD Storage Policy Configuration Mode is used to configure directory name and file parameters for Diameter record files being stored on the HD storage device.

**Command Modes** 

configure > hd storage-policy policy\_name

Entering the above command sequence results in the following prompt:

Exec > Global Configuration > HD Storage Policy Configuration

[local]host\_name(config-hd-storage-policy)#

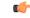

Important

**nt** The commands or keywords/variables that are available are dependent on platform type, product version, and installed license(s).

- directory, on page 2
- end, on page 3
- exit, on page 4
- file, on page 5

# directory

Configures the name of the directory on the HD storage drive where Diameter records are stored.

| Product            | - HSGW                                                                                                    |
|--------------------|----------------------------------------------------------------------------------------------------|
|                    | P-GW                                                                                                    |
|                    | SAEGW                                                                                                    |
|                    | S-GW                                                                                                    |
| Privilege          | Administrator                                                                                                    |
| Command Modes      | Exec > Global Configuration > HD Storage Policy Configuration                                                                 |
|                    | <pre>configure &gt; hd storage-policy_name</pre>                                                                              |
|                    | Entering the above command sequence results in the following prompt:                                                          |
|                    | <pre>[local]host_name(config-hd-storage-policy)#</pre>                                                                        |
| Syntax Description | directory name dir_name<br>default directory name                                                                             |
|                    | default                                                                                                    |
|                    | Returns the command to its default setting of using the policy name as the directory name.                                    |
|                    | name <i>dir_name</i>                                                                                                    |
|                    | Specifies the name to be applied to the directory. <i>dir_name</i> must be an alphanumeric string of 1 through 63 characters. |
|                    | When configured, the actual directory path is:                                                                                |
|                    | /hd-raid/records/ <record-type>/<dir_name>/</dir_name></record-type>                                                          |
|                    | So if the directory name variable is entered as "sgwpgw", the path is:                                                        |
|                    | /hd-raid/records/acr/ <mark>sgwpgw</mark>                                                                                     |
| Usage Guidelines   | Use this command to name a directory on the HD storage drive where Diameter records are to be stored.                         |

#### Example

The following command configures a directory named *cdr1*:

directory name cdr1

#### end

## end

Exits the current configuration mode and returns to the Exec mode.

| Product            | All                                          |
|--------------------|----------------------------------------------|
| Privilege          | Security Administrator, Administrator        |
| Syntax Description | end                                          |
| Usage Guidelines   | Use this command to return to the Exec mode. |

## exit

Exits the current mode and returns to the parent configuration mode.

| Product            | All                                                          |
|--------------------|--------------------------------------------------------------|
| Privilege          | Security Administrator, Administrator                        |
| Syntax Description | exit                                                         |
| Usage Guidelines   | Use this command to return to the parent configuration mode. |

#### file

## file

Configures file parameters for Diameter records being stored on the HD storage device.

| Product            | HSGW                                                                                                    |
|--------------------|----------------------------------------------------------------------------------------------------|
|                    | P-GW                                                                                                    |
|                    | SAEGW                                                                                                    |
|                    | S-GW                                                                                                    |
| Privilege          | Administrator                                                                                                    |
| Command Modes      | Exec > Global Configuration > HD Storage Policy Configuration                                                                                                    |
|                    | <pre>configure &gt; hd storage-policy policy_name</pre>                                                                                                    |
|                    | Entering the above command sequence results in the following prompt:                                                                                                    |
|                    | <pre>[local]host_name(config-hd-storage-policy)#</pre>                                                                                                    |
| Syntax Description | <pre>file { format acr { custom1custom10 }   name { extension string   prefix string }   rotation { record-count num   time-interval sec   volume mb mbytes } } default file { format acr   name prefix   rotation { record-count    time-interval   volume } } no file ( extension   rotation { record-count   time-interval } }</pre> |

#### default

Returns the command to the default settings for the specified keywords.

#### no

Removes the configuration for the specified parameters.

#### format acr { custom1...custom10 }

#### Default: custom1

Specifies the file format used when storing records on the HD storage device. **custom1** is a vendor-specific file format.

#### name { extension string | prefix string }

Specifies a string to be pre-pended or appended to the filenames. By default, the policy name is used for the prefix.

**extension** *string*: Specifies a file extension to append to the filename. *string* must be an alphanumeric string of 1 through 10 characters.

**prefix** *string*: Specifies a file prefix to append to the filename. *string* must be an alphanumeric string of 1 through 63 characters. This parameter replaces the policy name used by default.

#### rotation { record-count *num* | time-interval *sec* | volume mb *mbytes* }

Specifies the triggers that prompt file rotation on the HD storage drive. All options can be configured and upon reaching any of the thresholds, file rotation is initiated.

**record-count** *num*: File rotation occurs when the number of records reaches the number configured in this keyword. *num* must be an integer from 1000 through 65000. Default = 10000

**time-interval** *sec*: File rotation occurs at time intervals (in seconds) configured by this keyword. *sec* must be an integer from 30 through 86400. Default = 3600 (1 hour)

**volume mb** *mbytes*: File rotation occurs when the record volume exceeds the value (in megabytes) configured by this keyword. *mbytes* must be an integer from 2 through 40. Default = 4

Use this command to configure file parameters for Diameter records being stored on the HD storage device.

#### Example

The following command sets the file rotation thresholds for files being stored on the HD storage device:

file rotation volume mb 4 file rotation record-count 15000 file rotation time-interval 7200

The following command replaces the policy name as the prefix of all files being stored through this policy with the prefix *sgw*:

file name prefix sgw